**ONDER\_CDH1\_TARGETS\_1\_UP**

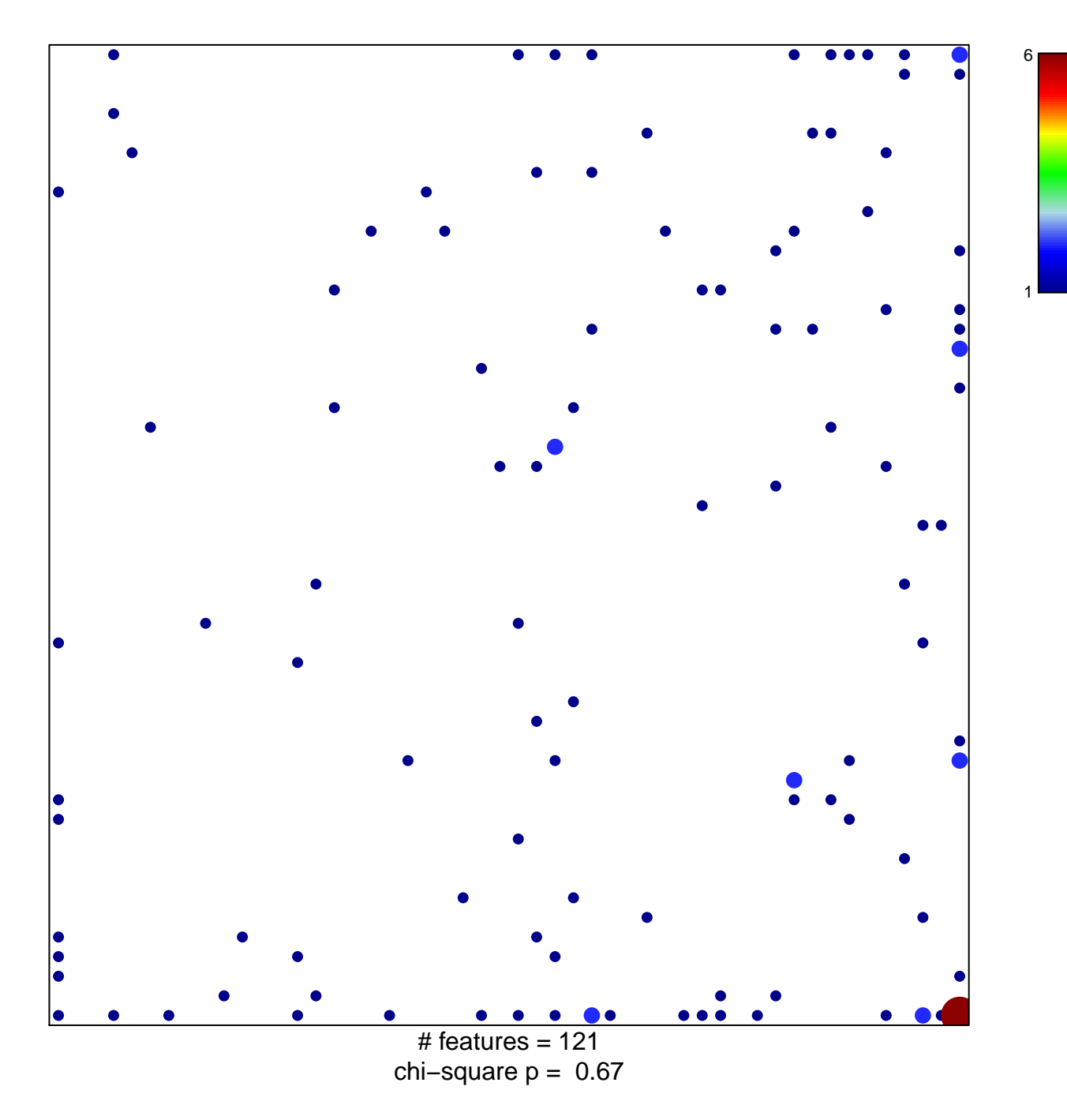

## **ONDER\_CDH1\_TARGETS\_1\_UP**

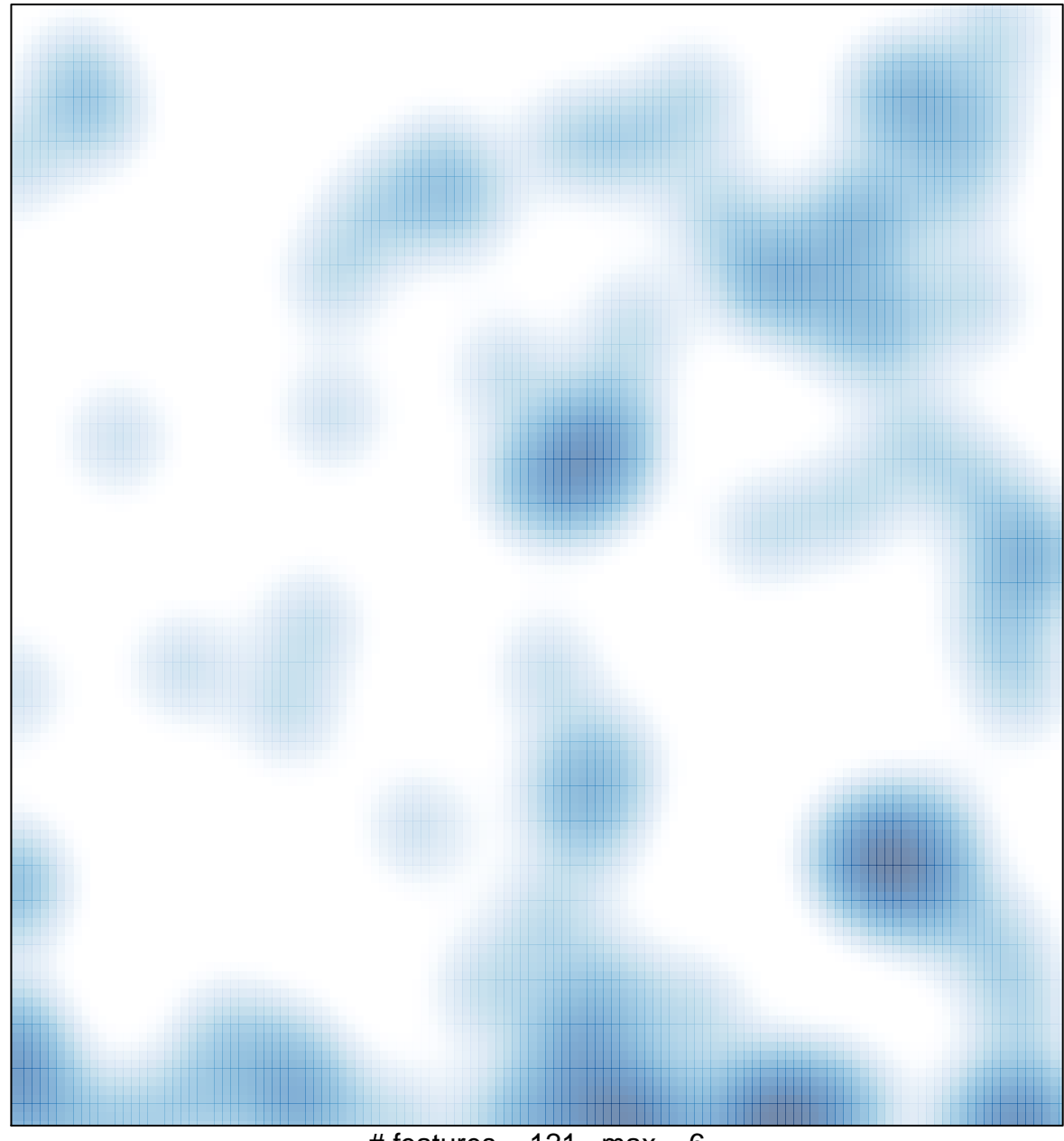

# features =  $121$ , max = 6